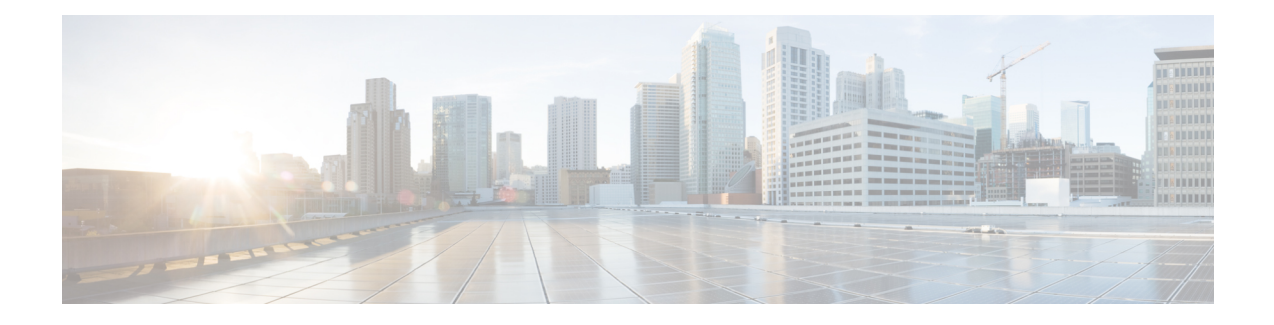

# **Subdialog Invoke**

The Subdialog Invoke element initiates a subdialog invocation to another VoiceXML application, and handles passing data to and from the application. For the entire duration while a subdialog application is handling a call, the calling application waits in a dormant state for the subdialog to return. The goal of the Subdialog Invoke element is to allow voice applications to be invoked across multiple servers, as well as giving temporary control of the call to a voice application (such as flat VoiceXML and JSPs) created outside Call Studio.

- [Settings,](#page-0-0) on page 1
- Exit [States,](#page-1-0) on page 2
- Folder and Class [Information,](#page-1-1) on page 2
- [Events,](#page-1-2) on page 2

#### <span id="page-0-0"></span>**Settings**

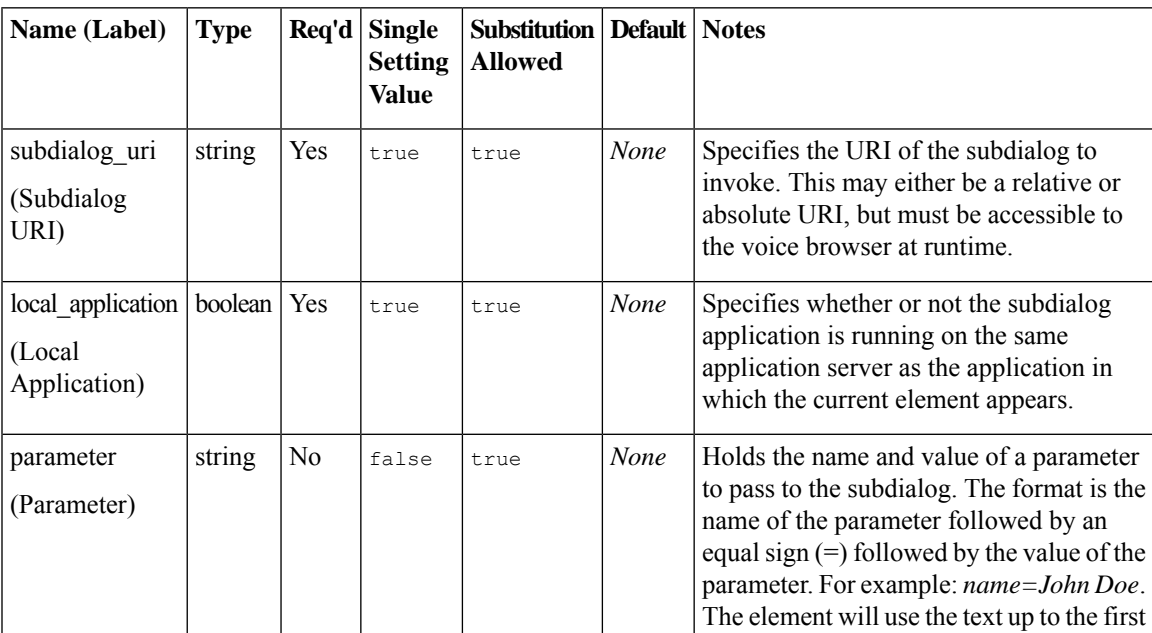

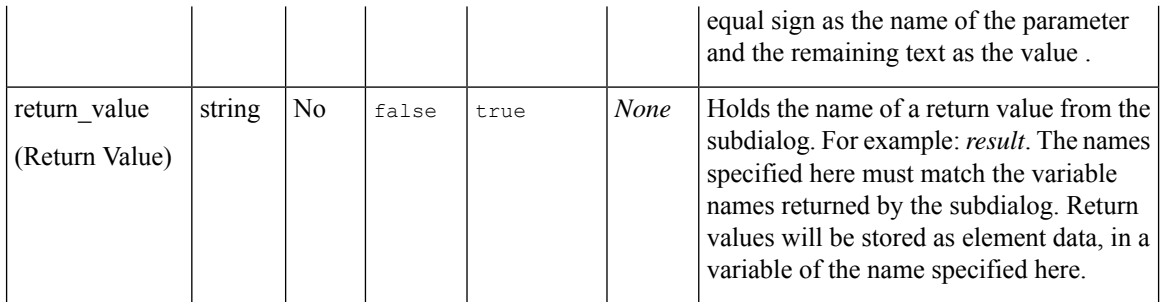

## <span id="page-1-0"></span>**Exit States**

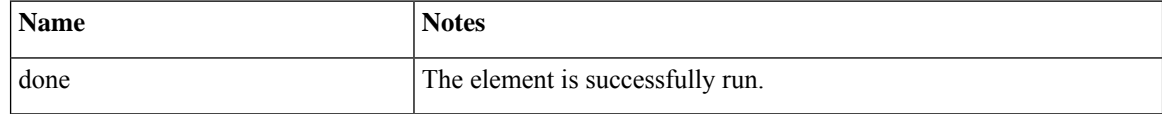

## <span id="page-1-1"></span>**Folder and Class Information**

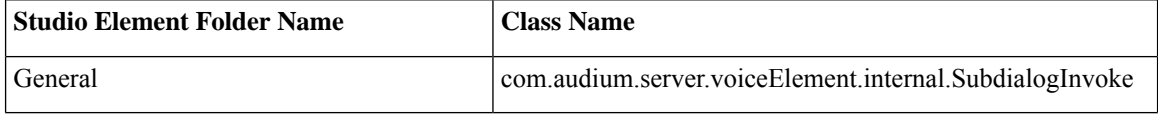

#### <span id="page-1-2"></span>**Events**

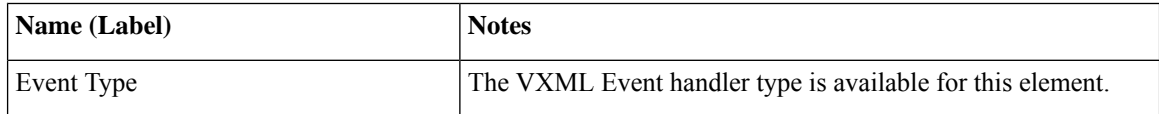